## **Sigma**

## **Enable/disable circuits:**

- $-$  Press the  $\left( P \right)$  key.
- The first circuit will be displayed.
- Repeatedly press the  $\bigcirc$  key to select the desired circuit.
- The circuit mode will flash.
- Select the desired mode with the  $\triangle$  or  $\blacktriangledown$  key.
- Press the  $\bigotimes$  key to validate.

Start: enable circuit.

Stop: disable circuit.

Status: check circuit status. Delete: erase existing schedule.

Prog: program schedule (create/modify/delete an event).

Display: scan existing schedule.

## **Test circuits:**

- Press the  $\begin{pmatrix} \mathbb{I} \\ \mathbb{I} \end{pmatrix}$  key.

- The first circuit will be displayed.

- Repeatedly press the  $(k)$  key to select the desired circuit.
	- Press briefly the  $\blacktriangledown$  key to test shortly the circuit.

- Hold down the  $\vee$  key to maintain the circuit activation and enter in the FORCED TEST mode.

- Press briefly the **key to exit the FORCED TEST mode and** deactivate the circuit.

## **Program a holiday or special day period:**

- $-$  Press the  $\Box$  key.
- Select Holidays or Special with the  $\triangle$  or  $\blacktriangledown$  key.
- $-$  Press the  $\blacktriangleright$  key.
- Enter the start and end dates and select application to all the circuits, the desired circuits or all except the desired circuits.

To program several holiday periods, use the PC software provided with the master clock.

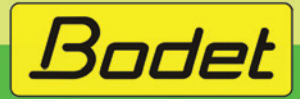